SesamGIM Crack (LifeTime) Activation Code

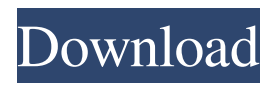

## **SesamGIM Crack + Download [Updated] 2022**

------------------- This component is able to create, read, modify and write geometries for various spatial formats such as Sesam GDB, Sesam GIS, GeoJSON, Web Map Service and many others. Moreover, it has the ability to validate and transform both the geometries as well as the features and objects that compose them. SesamGIM Properties: -------------------- The component can use the following properties: - Name: the name of the geometry - Source type: the format from which the geometry is loaded from the database - Target type: the format to which the geometry is saved to the database - Source code: the source code from which the geometry was generated. - Target code: the target code from which the geometry is modified. - Engine code: the engine or tool by which the geometry was generated. - Driver\_code: the driver or tool by which the geometry was modified. -Source\_properties: a list of properties used to generate the geometry - Target\_properties: a list of properties used to save the geometry - Description: a brief description of the geometrical entity - Language: the target language of the geometry - Geometry: the geometry itself - Source\_geometry: the source geometry - Target\_geometry: the target geometry - Engine geometry: the geometry generated with the engine or tool - Driver geometry: the geometry modified with the driver or tool - Driver geometry id: the id of the geometry modified with the driver or tool How to use it: -------------- The component has three separate classes: - SesamGIMManager - SesamGIMReader - SesamGIMWriter SesamGIMManager is a class that creates instances of the other two classes, which in turn are responsible for reading from and writing to the database. The following is an example of the use of the component: /\* Creating the geometries to be read and written \*/ SesamGIMReader  $r =$ new SesamGIMReader(); r.read("d:\\geometries\\some\_geometry\_file.gdb"); SesamGIMWriter w = new SesamGIMWriter(); w.write("d:\\geometries\\some\_geometry\_file.gdb",

#### **SesamGIM Registration Code Free**

- High speed for big MOB model (User can import large MOB models within 1 second) - Supports realtime Netlogo and Java models - User can check & modify the model by GUI - \* New model design. - \* Support SesamOB - \* Solver design supported for the SesamOB - \* Assembler design - \* Add a lot of new features. - \* Java editor - \* Input and Output of Agent and MOB - \* Support for special model design (e.g. Array, Tree, Hilbert, etc.) - \* Use the environment information (Server IP, MOB GPS) -\* New Interface (GUI and editor) - \* Model Import and Export - \* Bug fix ModifyLicenseAction If you are using SesamGIM Cracked 2022 Latest Version in your research/business, you must agree the following terms, copyright notice and permission section. If you want to make SesamGIM open source, check this checkbox. How to install SesamGIM \* You can install SesamGIM with the following steps. \* Java SE(TM) 7 or higher \* \* Also, it supports Windows, OS X, and Linux. \* Click the Download button to download the SesamGIM, and unzip it. \* Please refer to the INSTALL file for installation instructions. \* For the current release, you can use the EXE file for SesamGIM. \* Windows XP, Vista, 7, 8 and Mac OS  $X^*$  Unzip it, and run the SesamGIM. \* You will see the GUI. \* Windows 10 \* Unzip it, and run the SesamGIM. \* You will see the GUI. \* Linux, Debian, Ubuntu, and Redhat \* Unzip it, and run the SesamG 77a5ca646e

## **SesamGIM Activator Free Download [March-2022]**

SesamGIM is a graphical interface to Java libraries of Geographical Information Systems (GIS) and Agent-based models (ABMs). SesamGIM provides a user friendly graphical interface to communicate with existing Java libraries of GIS and ABMs. SesamGIM helps users to easily obtain data from their GIS or ABMs and to analyze them using Java libraries, such as GvSESAM, MyGIS, and GeoAlgorithm. SesamGIM is written in Java and can be run on all major operating systems with the Java Runtime Environment. Also, SesamGIM has been tested with Sun and OpenJDK. SesamGIM Features: SesamGIM has the following features. \* SesamGIM is a graphical interface to Java libraries of GIS and ABMs. \* SesamGIM provides a user friendly graphical interface to communicate with existing Java libraries of GIS and ABMs. \* SesamGIM helps users to easily obtain data from their GIS or ABMs and to analyze them using Java libraries, such as GvSESAM, MyGIS, and GeoAlgorithm. \* SesamGIM can save as well as import textual and graphical spatial data. \* SesamGIM provides the capability to export Java classes, XSD, JSON, and XLS, among others, of a model or a library. \* SesamGIM comes in handy for developers who work in the research field, as well as for users that have a huge interest in spatial ABM. \* SesamGIM can be used by a wide variety of spatial application fields. \* SesamGIM is an easy to use graphical interface to GIS or ABM Java libraries and is a great choice to use those libraries in your Java projects. \* SesamGIM supports most Java libraries and most popular GIS and ABM applications. \* SesamGIM also supports most data formats in GIS and ABM Java libraries. \* SesamGIM provides a powerful and easy to use graphical user interface (GUI) and is an easy to use, interactive GIS and ABM software. \* SesamGIM provides a user-friendly graphical interface to communicate with existing Java libraries of GIS and ABMs. \* SesamGIM can be easily integrated with any Java application.

#### **What's New In SesamGIM?**

SesamGIM is a useful and reliable Java component especially designed for users who need to use libraries for Agent-based models. Also, SesamGIM comes in handy for developers who work in the research field, as well as for users that have a huge interest in spatial ABM. Features: SesamGIM's primary feature is to make the development of agent-based models easier. The user does not need to write Java code; instead, the user simply adds some elements into a graphical environment. This is called the Graphical User Interface (GUI). The GUI is for a Java Platform. It is a component for an application that has Java codes. SesamGIM can manage an agent's time, skill, memory, equipment, and so on. Screenshot: The GUI of the model builder is shown in the screenshot. In this application, the user has four tabs to build the model: The first tab is the selection of the model components; the second tab is for the selection of the time of the model; the third tab is for the selection of the skill of the model; and the fourth tab is for the selection of the equipment of the model. The model component that a user selects from the first tab appears in the second tab. Installation: Before installing the program, the user has to install two components: Java Plugin 1.6.0 and SesamGIM 4.0.2. Running the Program: The program is configured as a jar file. After the program is opened, the user can run the program normally. The model builder has the following three tabs: The first tab is the selection of the model components; the second tab is for the selection of the time of the model; the third tab is for the selection of the skill of the model; and the fourth tab is for the selection of the equipment of the model. The component that a user selects from the first tab appears in the second tab. Contribution: The user who uses SesamGIM can become a contributor to the development of SesamGIM, even if the user is not a developer. The user does not need to be registered in the homepage of SesamGIM. Contact: If you are interested in developing the application for SesamGIM, please contact us. We are happy to hear from you. Development Environment: The GUI component uses the following plugins: Java Plug-in 1.6.0, SW

# **System Requirements For SesamGIM:**

OS: Windows XP SP2, Vista, Windows 7 (SP1) Processor: 2.0 GHz Dual Core CPU or faster Memory: 512 MB RAM Graphics: DirectX9 graphics card with 512 MB RAM, dual-head display with 1280x800 resolution. DirectX: Version 9.0c DirectX Compatible: World Hard Drive: 50 GB available space Software: Photoshop CS4, Photoshop Elements 9 Source:

[https://noshamewithself.com/upload/files/2022/06/JZDJta8lgH75r93dvnMF\\_06\\_16ed04c3ecc6e5a9b43acf9ff2a8fc2d\\_file.pdf](https://noshamewithself.com/upload/files/2022/06/JZDJta8lgH75r93dvnMF_06_16ed04c3ecc6e5a9b43acf9ff2a8fc2d_file.pdf) <https://getchevedestlipeti.wixsite.com/lisytkarin/post/bricx-command-center-3-00-0-8-crack-32-64bit> <https://thetopteninfo.com/wp-content/uploads/2022/06/CipherShed.pdf> [https://ayurvedology.com/wp-content/uploads/2022/06/Easy\\_Color\\_Replacer.pdf](https://ayurvedology.com/wp-content/uploads/2022/06/Easy_Color_Replacer.pdf) <http://www.giffa.ru/who/sensible-note-taker-1-05-crack-free/> <https://www.raven-guard.info/woosnap-crack-free-updated-2022/> [https://social.urgclub.com/upload/files/2022/06/vma43taG3utSKkAwpywy\\_06\\_16ed04c3ecc6e5a9b43acf9ff2a8fc2d\\_file.pdf](https://social.urgclub.com/upload/files/2022/06/vma43taG3utSKkAwpywy_06_16ed04c3ecc6e5a9b43acf9ff2a8fc2d_file.pdf) <https://comoemagrecerrapidoebem.com/?p=2551> <http://kurtosh-kalach.com/powerpuff-girls-cursor-crack-free-win-mac/> [http://barrillos.es/wp-content/uploads/2022/06/WAPT\\_Pro.pdf](http://barrillos.es/wp-content/uploads/2022/06/WAPT_Pro.pdf)